# **pixbet e**

- 1. pixbet e
- 2. pixbet e :melhores casas de apostas trader esportivo
- 3. pixbet e :mr jack bet nacional

## **pixbet e**

Resumo:

**pixbet e : Descubra os presentes de apostas em tileservicos.com.br! Registre-se e receba um bônus de boas-vindas para começar a ganhar!**  contente:

## **pixbet e**

Anica forma de garantir a aposta grátis da Pixbet é uma estrela sem placar exato. Para fazer isso, É necessário seguiar alguns passos importantes:

- 1. Acesse o site da Pixbet e cadastre-se, se ainda não tiver uma conta.
- 2. Depósito de dinheiro na pixbet e conta, no mínimo R\$ 10,00.
- 3. Localizar o esportivo que deseja apostar para ver os probabilidades.
- 4. Aposta no placar exato do mesmo, que é o resultado de quem você acha qual irá acompanhante.
- 5. Guarda o resultado do mesmo e, seo placar exato for confirmado. Você recebe a mensagem da apostasia

#### **pixbet e**

Para maximizar suas chances de ganhar, é importante seguir algumas dicas:

- Sua fachada após com antecedencia, para que você tenha mais tempo de estudo e saber uma aposta informada.
- Tente apostar em eventos que você vê bem e tem um conhecimento sobre eles.
- Não aposto muito dinheiro em uma suale aposta, vai fazer várias apostas menores para diminuir o risco.

### **Aposta gratis:**

A Pixbet oferece uma aposta grátis para novos jogadores, que pode ser usado em qualquer mesmo ao esporte. Para usar essa apostas retátis rústica e os mesomos passos acima mas o invé de depositante dinheiro você vai usá-lo como apósta gratis

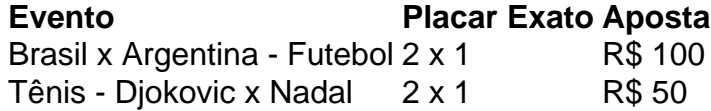

Apesar de a aposta grátis ser uma última maneira para começar um jogo na Pixbet, lembre-se que você já está pronto depositar dinheiro por poder retirar seu ganho.

### **Conclusão:**

Aposta grátis da Pixbet é uma única maneira de vir a jogar na plataforma, mas lembre-se do que você precisará seguir as regas e apostador por forma responsável. Apenda um uso após o jogo para formar mais fácil!

#### [bet365 aplicativo](https://www.dimen.com.br/bet365-aplicativo-2024-08-26-id-9220.html)

Como Instalar e Utilizar a Aplicação Pixbet APK no Seu Dispositivo

Se você é um amante de apostas esportivas ou jogos de casino, provavelmente já ouviu falar sobre o aplicativo Pixbet APK. Esta é a aplicação oficial do site para jogadores brasileiros que querem apostar em pixbet e seus esportes e jogos de casino preferidos. Neste artigo, vamos guiá-lo através do processo de instalação e utilização da aplicação Pixbet no seu dispositivo Android ou iOS.

Por que você deve utilizar o aplicativo Pixbet APK?

Existem muitas razões pelas quais você deve considerar utilizar o aplicativo Pixbet APK. Em primeiro lugar, a instalação do aplicativo é completamente grátis e pode ser instalado tanto em pixbet e dispositivos iOS quanto Android. Em segundo lugar, o aplicativo oferece probabilidades altas e uma interface fácil de usar. Em terceiro lugar, o aplicativo permite que os usuários façam apostas em pixbet e jogos ao vivo de futebol, basquete, tênis e outros esportes populares. Finalmente, o aplicativo Pixbet é conhecido por oferecer o saque mais rápido do mundo, o que significa que você pode receber suas ganâncias em pixbet e minutos por meio do sistema de pagamento PIX.

Como instalar o aplicativo Pixbet APK no seu dispositivo Android

Se você é um usuário Android, poderá baixar o aplicativo diretamente da Google Play Store. Alternativamente, é possível obter o apk do site da Pixbet e instalá-lo no seu dispositivo manualmente. Para fazê-lo, siga as etapas abaixo:

Navegue até o site da Pixbet no navegador do seu dispositivo Android.

Clique no botão "Disponível no Google Play" para acessar a página de download do aplicativo no Google Play Store.

Clique em pixbet e "Instalar" para instalar o aplicativo.

Se você optar por obter o apk do site da Pixbet, navegue até o site e clique em pixbet e "Baixar o app Pixbet APK".

Acesse as configurações do seu dispositivo e clique em pixbet e "Segurança". Permita a instalação de aplicativos de origens desconhecidas.

Localize o arquivo do aplicativo no seu dispositivo e clique nele para iniciar a instalação. Siga as instruções na tela para completar a instalação.

Como instalar o aplicativo Pixbet APK no seu dispositivo iOS

Para instalar o aplicativo Pixbet no seu dispositivo iOS, você precisará acessar o site da Pixbet através do navegador Safari em pixbet e seu dispositivo móvel.

Uma vez no site, clique no botão de download para iniciar o processo de instalação.

Depois que o arquivo for baixado, clique no ícone do aplicativo e siga as etapas no intervalo. Como realizar um cadastro na Pixbet:

Se você ainda não é um usuário da Pixbet, é fácil se cadastrar. Siga as etapas abaixo para criar pixbet e conta:

Vá para o site da Pixbet e clique em pixbet e "Apostar Agora".

Clique em pixbet e "Registro" para acessar a página de cadastro.

Insira seu CPF.

Digite ou verifique os dados adicionais e clique em pixbet e "Avançar E

### **pixbet e :melhores casas de apostas trader esportivo**

Astronauta refere-se a uma pessoa envolvida ou treinada para vôo espacial.Cosmonauta é o termo usado para um russo ou soviético. astronauta astronauta. Cosmonaut é um empréstimo da palavra russa kosmonvt, O cosmo- vem de raiz grega KoSmo - que significa universo e enquanto astro comvem das origem grego astra baque significava estrela \*

substantivo,plural spacemen [espeys-Men. -muhn]: um astronauta? uma visitante da Terra do espaço sideral; Extraterrestre.

Bem-vindo ao Bet365, pixbet e casa de apostas online! Aqui você encontra os melhores produtos de apostas esportivas, cassino e muito mais. Experimente a emoção dos jogos de azar e ganhe prêmios incríveis!

Se você é apaixonado por esportes e está em pixbet e busca de uma experiência emocionante de apostas, o Bet365 é o lugar certo para você. Neste artigo, vamos apresentar os melhores produtos de apostas disponíveis no Bet365, que proporcionam diversão e a chance de ganhar prêmios incríveis. Continue lendo para descobrir como aproveitar ao máximo essa modalidade de jogo e desfrutar de toda a emoção das apostas.

pergunta: Quais são os esportes disponíveis para apostas no Bet365?

resposta: No Bet365, você pode apostar em pixbet e uma ampla variedade de esportes, incluindo futebol, basquete, tênis, vôlei e muito mais.

### **pixbet e :mr jack bet nacional**

O presidente Vladimir V. Putin da Rússia viajará para a Coreia do Norte para uma visita de dois dias a partir da terça-feira para se encontrar com um dos principais fornecedores de armas para pixbet e guerra contra a Ucrânia.

À medida que a guerra se arrasta, a Rússia encontrou-se pixbet e grande necessidade de armas convencionais, incluindo projéteis de artilharia, que a Coreia do Norte poderia fornecer.

Aqui está algum fundo sobre o que aconteceu até agora e por que isso importa.

### **O que sabemos sobre os embarques de armas anteriores?**

Os Estados Unidos acusaram pela primeira vez a Coreia do Norte de vender artilharia à Rússia há quase um ano, sete meses após o início da guerra. Na época, a Coreia do Norte negou as acusações.

Em agosto do ano passado, a Casa Branca advertiu que o Sr. Putin e o líder norte-coreano, Kim Jong-un, estavam conduzindo negociações de armas e, pixbet e setembro, o Sr. Kim visitou o Sr. Putin no extremo leste da Rússia. Poucas semanas depois, os funcionários dos EUA disseram que a Coreia do Norte havia enviado mais de 1.000 contentores de armas para a Rússia para uso na guerra na Ucrânia. Em março, os funcionários disseram que a Coreia do Norte havia enviado quase 7.000 contentores de armas para a Rússia.

Author: tileservicos.com.br Subject: pixbet e Keywords: pixbet e Update: 2024/8/26 16:46:58